# **EMS SQL Manager 2005 Lite For MySQL**

**Andrew Watt**

 MySQL 5 Essentials Neil Smyth,2010-11-17 This book is intended to teach the basics of using the MySQL relational database management system (RDBMS) to create and manage databases and is ideal for those unfamiliar with both databases in general and MySQL in particular.Topics covered include the basics of relational databases, database architecture, an overview of the MySQL administration tools, database security implementation and detailed tutorials on using SQL to create, manage and retrieve data from MySQL based databases.

 Advanced SQL Server 2005-2008 for the Experienced Professional Rigoberto Garcia,2008-10-15

 **MICROSOFT SQL SERVER 2005 PROGRAMMING FOR DUMMIES** Andrew Watt,2007-07-06 Microsoft SQL Server 2005 Programming For Dummies shows developers how to program databases in SQL Sever 2005 with Transact-SQL (the basic programming language found in SQL Server) and with SQL Server 2005 s extended programming functionality: SQL-XML (SQL Server s Extensible Markup Language), SQL-CLR (SQL Server's .NET language capabilities), and SQL-SMO (SQL Management Objects). All this programming functionality lets users construct, populate, secure, and utilize databases. This book walks readers through the SQL Server components that allow users to create programming code in SQL Server 2005. It then covers the methods used to create databases and database objects in those databases; how to get in and out of databases and database objects; and the methods and concepts needed to secure databases and the data contained in them. It then moves on to coverage of how to use Transact-SQL statements to extend the basic functionality of queries and how to use the extended programming functionality in SQL Server 2005 to take advantage of the database's newer programming languages: SQL-XML (SQL Server's Extensible Markup Language), SQL-CLR (SQL Server's .NET language capabilities), and SQL-SMO (SQL Management Objects).· Get

Started Using The SQL Server 2005 Development Environment · Retrieving Data Using Transact-SQL · Creating Databases And Database Objects With Transact-SQL · Programming SQL Server Security · Beyond Transact-SQL Programming · The Part Of Tens

 **Microsoft SQL Server 2005 Management and Administration (Adobe Reader)** Ross Mistry,Chris Amaris,Alec Minty,Rand Morimoto,2007-10-03 Microsoft SQL Server 2005 Management and Administration, based on Service Pack 2, addresses the challenges database administrators regularly encounter on SQL Server 2005 by providing detailed guidance in the areas of management, administration, security, and monitoring. With coverage of the new features and functionality of SQL Server 2005 Service Pack 2, this book is designed to be comprehensive, resulting in something for all database administrators–from simple tips to tactical solutions. Microsoft SQL Server 2005 Management and Administration goes far beyond the basic installation and setup information found in many other resources. The book looks at day-to-day administration, best practices, tips, and step-by-step configurations based on realworld examples found in the industry. Unlike others, this book includes not only administration and management details on the Database Engine, but also coverage of other SQL Server 2005 components often overlooked, including Analysis Services, Reporting Services, and more. Understand how to… Configure and tune the Database Engine, Reporting Services, Analysis Services, Integration Services, and Notification Services Harden a SQL Server implementation Implement SQL Server highavailability alternatives, such as Failover Clustering, Log Shipping, Database Mirroring, and Replication Monitor a SQL Server 2005 infrastructure with Operations Manager 2007, including how to configure the SQL Server Management Pack and install Operations Manager 2007 Automate SQL Server routine maintenance Encrypt SQL Server data and communications, including setting up a Certificate Authority Performance tune and troubleshoot a SQL

Server environment Create Integration Services packages and transfer data

 **Sams Teach Yourself SQL Server 2005 Express in 24 Hours** Alison Balter,2006-06-16 Written with clarity and a downto-earth approach, Sams Teach Yourself SQL Server 2005 Express in 24 Hours covers the basics of Microsoft's latest version of SQL Server. Expert author Alison Balter takes you from basic concepts to an intermediate level in 24 one-hour lessons. You will learn all of the basic tasks necessary for the administration of SQL Server 2005. You will also learn how to write and fully utilize: SQL Server stored procedures Functions Triggers using T-SQL, VB.NET, and C# You will also learn how to output SQL Server data to reports and the Internet. Sams Teach Yourself SQL Server 2005 Express in 24 Hours is a well-organized, authoritative introduction that will quickly have you up and running with SQL Server 2005.

 Professional SQL Server 2005 CLR Programming Derek Comingore,Douglas Hinson,2007-02-03 SQL Server 2005 offers the capability to write code in a .NET language that can be compiled and run inside SQL Server. CLR Integration, or SQL CLR, lets you create stored procedures, user-defined types, triggers, table valued functions, and aggregates using a .NET managed language. You can read and write to resources outside of SQL Server and enjoy a tighter integration with XML, web services, and simple file and logging capabilities. Here's the reference you'll want on your desk as you develop SQL CLR solutions. It helps you decide whether to use SQL CLR, how to lock down security, and learn from real examples. If you want to develop stored procedures or other objects in .NET for SQL Server 2005, this book offers exactly what you need. What you will learn from this book The concepts and architecture of SQL CLR Uses of .NET namespaces in SQL Server programming tasks How to develop and benchmark routines in T-SQL and .NET to determine when CLR-based solutions are advantageous How to replace extended stored procedures using SQL CLR stored procedures How to use SQL CLR objects in

external applications How to restrict and secure SQL CLR object capabilities Processes and procedures for deploying SQL CLR objects Who this book is for This book is for developers and architects who are familiar with .NET concepts as well as DBAs who, although developers in their own right, may be slightly less up to date on .NET. A solid grounding in T-SQL is necessary. Wrox Professional guides are planned and written by working programmers to meet the real-world needs of programmers, developers, and IT professionals. Focused and relevant, they address the issues technology professionals face every day. They provide examples, practical solutions, and expert education in new technologies, all designed to help programmers do a better job.

 **MySQL Workbench: Data Modeling & Development** Michael McLaughlin,2013-05-06 The only Oracle Press guide to MySQL Workbench explains how to design and model MySQL databases. MySQL Workbench Data Modeling and Development helps developers learn how to effectively use this powerful product for database modeling, reverse engineering, and interaction with the database without writing SQL statements. MySQL Workbench is a graphical user interface that can be used to create and maintain MySQL databases without coding. The book covers the interface and explains how to accomplish each step by illustrating best practices visually. Clear examples, instructions, and explanations reveal, in a single volume, the art of database modeling. This Oracle Press guide shows you how to get the tool to do what you want. Annotated screen shots demonstrate all interactions with the tool, and text explains the how, what, and why of each step. Complete coverage Installation and Configuration; Creating and Managing Connections; Data Modeling Concepts; Creating an ERD; Defining the Physical Schemata; Creating and Managing Tables; Creating and Managing Relationships; Creating and Managing Views; Creating and Managing Routines; Creating and Managing Routine Groups; Creating and Managing User & Groups; Creating and Managing

SQL Scripts; Generating SQL Scripts; Forward Engineering a Data Model; Synchronize a Model with a Database; Reverse Engineering a Database; Managing Differences in the Data Catalog; Creating and Managing Model Notes; Editing Table Data; Editing Generated Scripts; Creating New Instances; Managing Import and Export; Managing Security; Managing Server Instances

 Wrox's SQL Server 2005 Express Edition Starter Kit Rajesh George,Lance Delano,2006-01-13 You'll learn the basics of working with SSE databases, and see how the Visual Basic(r) 2005 Express Edition programming environment is tailored to work well with SSE. Step-by-step examples cover major scenarios that you're likely to face, from installation and development to debugging and deployment. Plus, the CD-ROM features both VB Express and SSE so you can get started designing your databases right away. What you will learn from this book How to create simple, single table applications without writing a single line of code Making the transition from SSE to a higher-level version of SQL Server The benefits of using XML in your database How to deploy your applications using Xcopy How to secure your database applications How to move your database to a multi-user scenario Who this book is for This book is for database or programming novices who want to create and deploy database applications. It is also useful for experienced developers and independent software vendors who intend to develop applications for SSE. Wrox Starter Kits give you a CD-ROM with the software development tools you need to get started as well as structured tutorials that walk you through all the techniques you need to begin programming right away.

 **Professional Sql Server 2005 Programming** Robert Vieria,2006 Special Features: · The current edition of this book, SQL Server 2000 Programming, has sold nearly 40,000 copies.· SQL Server 2005 will be the most significant new release in the history of SQL Server; professional developers will in effect have to relearn SQL Server.· The author will greatly expand coverage of

advanced topics, and provide even more extensive code examples.· The price of the 2005 edition will be \$10 lower than the current edition. About The Book: Professional SQL Server 2005 Programming shows experienced developers how to master the substantially revamped feature set of the latest release of Microsoft SQL Server. The book begins with a concise overview of the new features of SQL Server that will be of interest to experienced developers. This is especially important given the substantial changes to SQL Server with this release. From there, the book quickly moves on to the meat of the title. Beginning-level material that had appeared in the previous edition will be removed to provide more room for covering new features and more extensive code examples.

#### **Delivering Business Intelligence with Microsoft SQL Server 2005 00** ,2006

 Microsoft SQL Server 2005 Express Edition For Dummies Robert D. Schneider,2006-06-12 Delivers the know-how that novice database developers, enthusiasts, and independent software vendors need in order to use the SSE database Written in the typical nonintimidating For Dummies style, the book's emphasis is on installing SSE and using it to create simple database applications with other tools in Microsoft's Express product line Covers how to use SQL Server Express Manager, an easy-to-use management tool that comes with SSE, and the Application XCopy feature, which provides SSE with the ability to treat databases like files Addresses topics unique to SSE and not covered in standard SQL Server books, including network and security features, migrating and connecting from Access and MSDE to SSE, and migrating from SSE to the full-blown SQL Server database The CD-ROM contains SQL Server Express trial version and the Web site has the code from applications featured in the book Note: CD-ROM/DVD and other supplementary materials are not included as part of eBook file.

**Programming Microsoft SQL Server 2005** Andrew J.

#### Brust,2006

#### **MySQL Database Design and Tuning** Schneider,2005-09 **Managing and Using MySQL** George Reese,2002

 Murach'S Sql Server 2005 For Developers Bryan Syverson,2006 When we published the first edition of this book, we heard from plenty of developers who were just starting out using Microsoft SQL Server and found this to be a great book for training.

 **Expert PHP and MySQL** Marc Rochkind,2013-09-30 Expert PHP and MySQL takes you beyond learning syntax to showing you how to apply proven software development methods to building commerce-grade PHP and MySQL projects that will stand the test of time and reliably deliver on customer needs. Developers of realworld applications face numerous problems that seem trivial on the surface, but really do take some skill to get right. Error handling is about more than just the mechanics in the PHP syntax, but also about handling MySQL errors, logging those errors, and about hiding information about application internals that error messages sometimes can expose. Meet these challenges and more head-on! Author Marc Rochkind shows how to begin a project right, with a clear contract and set of written requirements. You'll learn about project organization, setting up a solid development environment, connecting with client personnel. Database design is essential, and Expert PHP and MySQL has you covered with guidance on creating a sound model and database, and on pushing functionality into the database as appropriate; not everything should be done in PHP. Error handling is covered at both the PHP and MySQL levels. Application structure is covered. Guidance is provided on reporting. And finally there is conversion. In Expert PHP and MySQL you'll explore the following: The popular and widely used combination of PHP and MySQL Commercial-grade application of language and database features Human factors such as planning and organization Organizing a project to meet requirements and satisfy the customer Structuring an application

for efficient development and future modification Coding PHP for productivity, reliability, security Generating online, downloadable, and printed reports Converting existing data to the new application

 DayWater Daniel R. Thevenot,2008-03-15 The European DayWater project has developed a prototype of an Adaptive Decision Support System (ADSS) related to urban stormwater pollution source control. The DayWater ADSS greatly facilitates decision-making for stormwater source control, which is currently impeded by the large number of stakeholders involved and by the necessary multidisciplinary knowledge. This book presents the results of this project, providing new insights into both technical and management issues. The main objectives of its technical chapters are pollution source control modelling, risk and impact assessment, and evaluation and comparison of best management practices. It also covers management aspects, such as the analysis of the decision-making processes in stormwater source control, at a European scale, and stormwater management strategies in general. The combination of scientific-technical and sociomanagerial knowledge, with the strong cooperation of numerous end-users, reflects the innovative character of this book which includes actual applications of the ADSS prototype in significant case studies. DayWater: an Adaptive Decision Support System for Urban Stormwater Management contains 26 chapters collectively prepared by DayWater scientific partners and end-users associated with this European Research and Development project. It includes: A general presentation of the DayWater Adaptive Decision Support System (ADSS) structure and operation modes A detailed description of the major components of this ADSS prototype The assessment of its components in significant case studies in France, Germany and Sweden The proceedings of the International Conference on Decision Support Systems for Integrated Urban Water Management, held in Paris on 3-4 November 2005. The book presents the ADSS prototype including

a combination of freely accessible on-line databases, guidance documents, "road maps" and modelling or multi-criteria analysis tools. As demonstrated in several significant case studies the challenge for stormwater managers is to make the benefits of urban stormwater management visible to society, resulting in active co-operation of a diversity of stakeholders. Only then, will sustainable management succeed. DayWater: an Adaptive Decision Support System for Urban Stormwater Management advances this cause of sustainable urban management through Urban stormwater management, and makes achievable (by means of risk and vulnerability tools which are included) the goal of integrated urban water management (IUWM).

 Learning PHP, MySQL, JavaScript, and CSS Robin Nixon,2012-08-27 Learn how to build interactive, data-driven websites—even if you don't have any previous programming experience. If you know how to build static sites with HTML, this popular guide will help you tackle dynamic web programming. You'll get a thorough grounding in today's core open source technologies: PHP, MySQL, JavaScript, and CSS. Explore each technology separately, learn how to combine them, and pick up valuable web programming concepts along the way, including objects, XHTML, cookies, and session management. This book provides review questions in each chapter to help you apply what you've learned. Learn PHP essentials and the basics of objectoriented programming Master MySQL, from database structure to complex queries Create web pages with PHP and MySQL by integrating forms and other HTML features Learn JavaScript fundamentals, from functions and event handling to accessing the Document Object Model Pick up CSS basics for formatting and styling your web pages Turn your website into a highly dynamic environment with Ajax calls Upload and manipulate files and images, validate user input, and secure your applications Explore a working example that brings all of the ingredients together

The Firebird Book Helen Borrie,2004-08-02 \* This is the official

book on FirebirdSQL—it's being written with the support of the development and management team. \* Includes an extensive set of working, real-world examples, a troubleshooting guide, and a guide to migrating existing databases to FirebirdSQL. \* This is the only book on the topic; appeals to users worldwide, especially in Europe; Most people deploy Firebird on Windows.

 Beginning Oracle Database 11g Administration Ignatius Fernandez,2009-03-25 This book, written by veteran Oracle database administrator Iggy Fernandez, a regular on the Oracle conference circuit and the editor of NoCOUG Journal, is a manageable introduction to key Oracle database administration topics including planning, installation, monitoring, troubleshooting, maintenance, and backups, to name just a few. As is clear from the table of contents, this book is not simply a recitation of Oracle Database features such as what you find in the reference guides available for free download on the Oracle web site. For example, the chapter on database monitoring explains how to monitor database availability, database changes, database security, database backups, database growth, database workload, database performance, and database capacity. The chapters of this book are logically organized into four parts that closely track the way your database administration career will naturally evolve. Part 1 gives you necessary background in relational database theory and Oracle Database concepts, Part 2 teaches you how to implement an Oracle database correctly, Part 3 exposes you to the daily routine of a database administrator, and Part 4 introduces you to the fine art of performance tuning. Each chapter has exercises designed to help you apply the lessons of the chapter. Each chapter also includes a list of reference works that contain more information on the topic of the chapter. In this book, you'll find information that you won't find in other books on Oracle Database. Here you'll discover not only technical information, but also guidance on work practices that are as vital to your success as technical skills. The author's favorite chapter is The Big Picture and the Ten Deliverables. If you take the lessons in that chapter to heart, you can quickly become a much better Oracle database administrator than you ever thought possible.

Thank you very much for reading **EMS SQL Manager 2005 Lite For MySQL**. As you may know, people have look numerous times for their chosen readings like this EMS SQL Manager 2005 Lite For MySQL, but end up in harmful downloads.

Rather than reading a good book with a cup of coffee in the afternoon, instead they juggled with some infectious bugs inside their desktop computer.

EMS SQL Manager 2005 Lite For MySQL is available in our digital library an online access to it is set as public so you can get it instantly.

Our books collection hosts in multiple countries, allowing you to get the most less latency time to download any of our books like this one.

Kindly say, the EMS SQL Manager 2005 Lite For MySQL is universally compatible with any devices to read

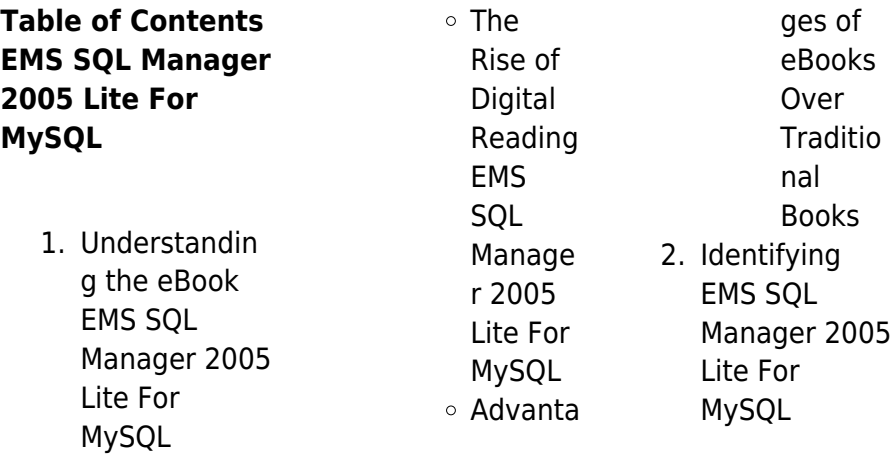

### **EMS SQL Manager 2005 Lite For MySQL**

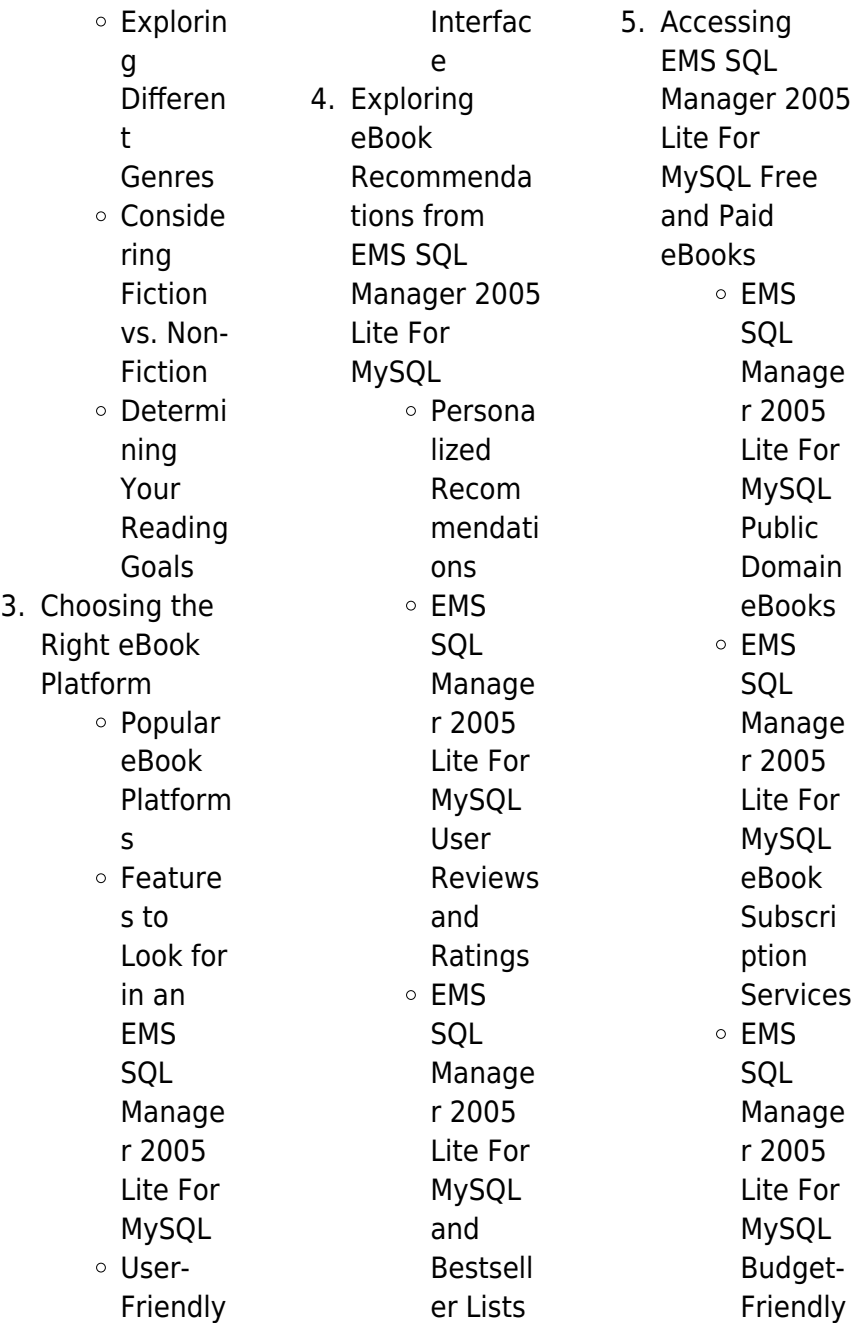

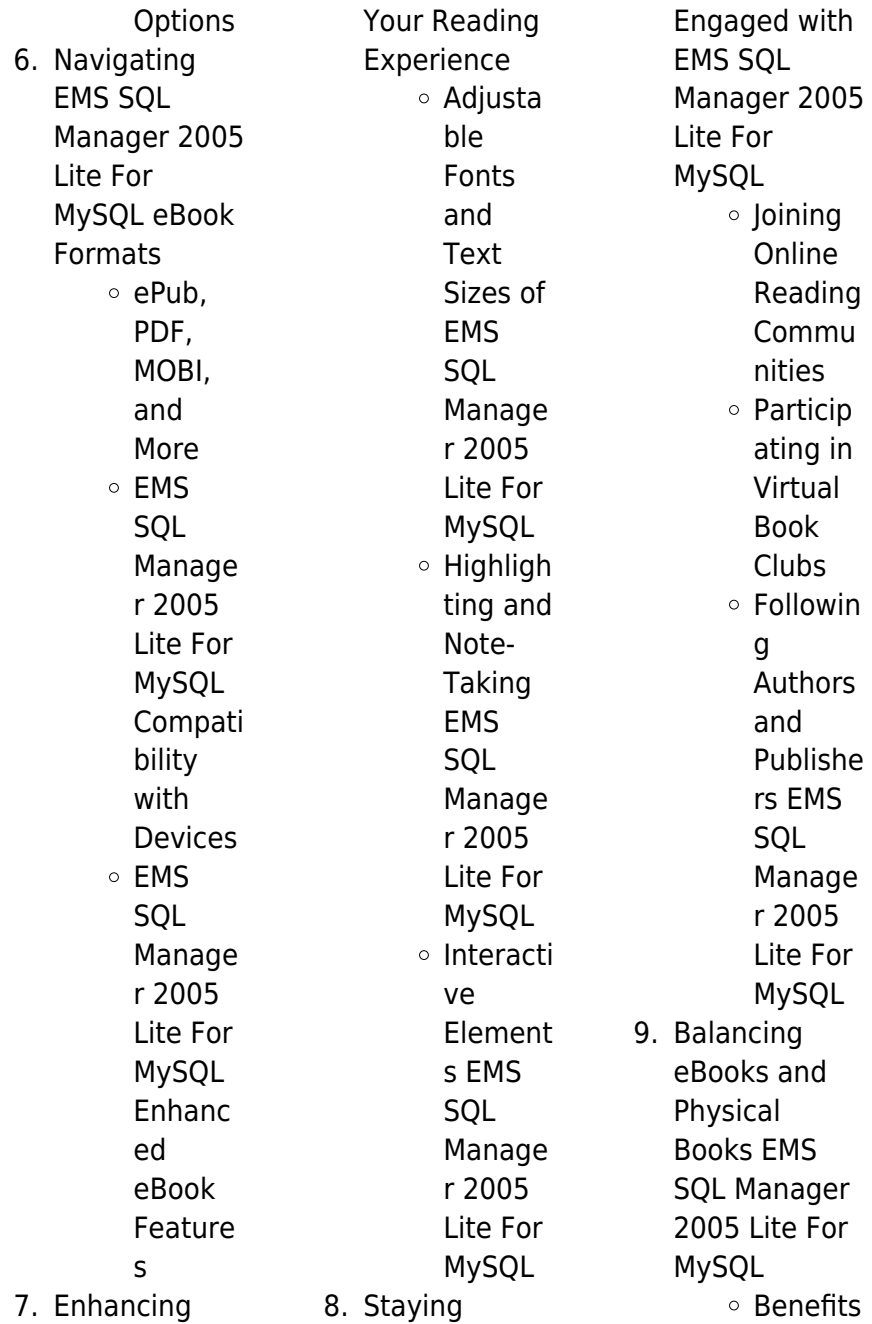

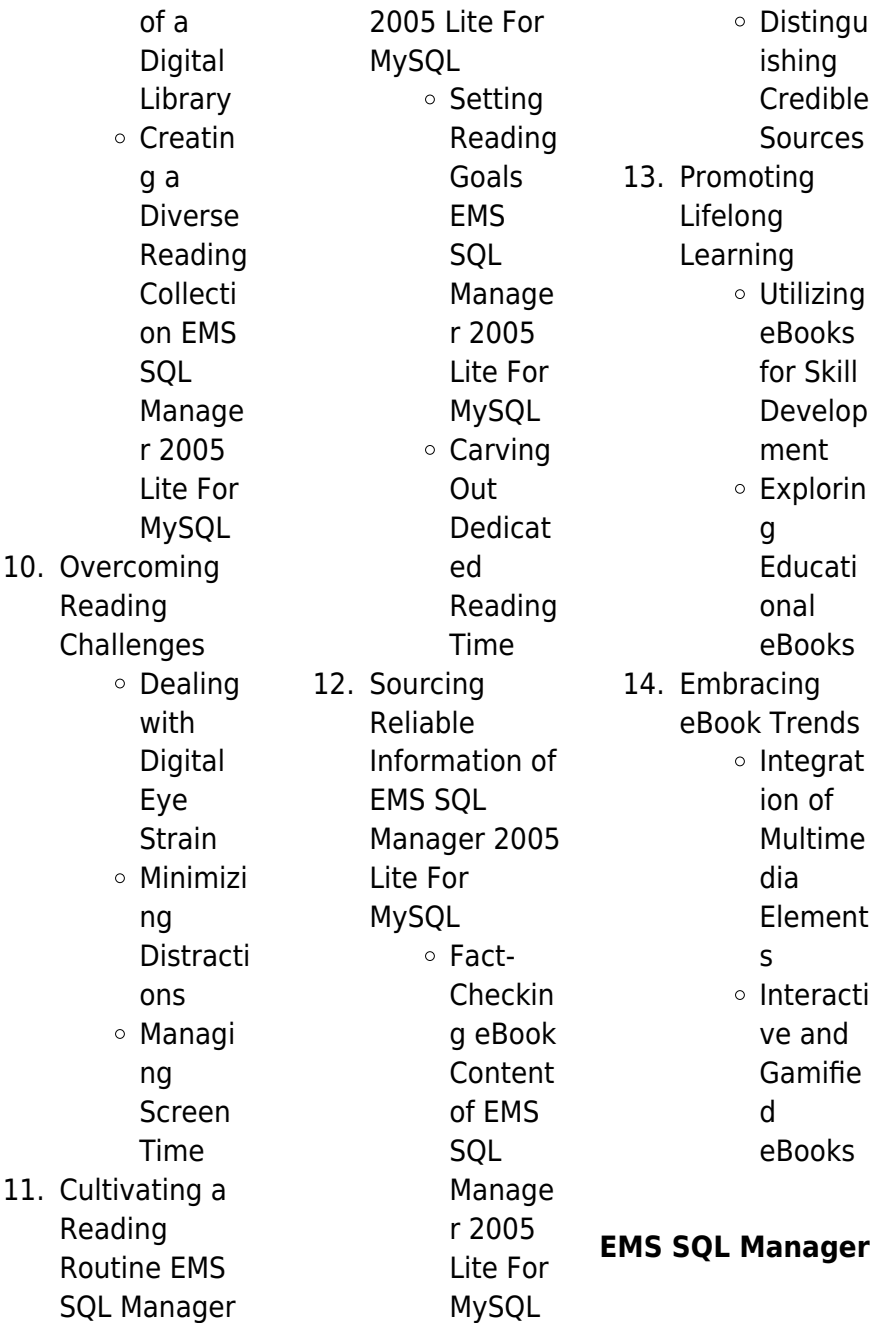

## **2005 Lite For MySQL Introduction**

In todays digital age, the availability of EMS SQL Manager 2005 Lite For MySQL books and manuals for download has revolutionized the way we access information. Gone are the days of physically flipping through pages and carrying heavy textbooks or manuals. With just a few clicks, we can now access a wealth of knowledge from the comfort of our own homes or on the go. This article will explore the advantages of EMS SQL Manager 2005 Lite For MySQL books and manuals for download, along with some popular

platforms that offer these resources. One of the significant advantages of EMS SQL Manager 2005 Lite For MySQL books and manuals for download is the cost-saving aspect. Traditional books and manuals can be costly, especially if you need to purchase several of them for educational or professional purposes. By accessing EMS SQL Manager 2005 Lite For MySQL versions, you eliminate the need to spend money on physical copies. This not only saves you money but also reduces the environmental impact associated with book production and transportation. Furthermore, EMS

SQL Manager 2005 Lite For MySQL books and manuals for download are incredibly convenient. With just a computer or smartphone and an internet connection, you can access a vast library of resources on any subject imaginable. Whether youre a student looking for textbooks, a professional seeking industry-specific manuals, or someone interested in selfimprovement, these digital resources provide an efficient and accessible means of acquiring knowledge. Moreover, PDF books and manuals offer a range of benefits compared to other digital formats. PDF files are designed to

retain their formatting regardless of the device used to open them. This ensures that the content appears exactly as intended by the author, with no loss of formatting or missing graphics. Additionally, PDF files can be easily annotated, bookmarked, and searched for specific terms, making them highly practical for studying or referencing. When it comes to accessing EMS SQL Manager 2005 Lite For MySQL books and manuals, several platforms offer an extensive collection of resources. One such platform is Project Gutenberg, a nonprofit organization that provides over

60,000 free eBooks. These books are primarily in the public domain, meaning they can be freely distributed and downloaded. Project Gutenberg offers a wide range of classic literature, making it an excellent resource for literature enthusiasts. Another popular platform for EMS SQL Manager 2005 Lite For MySQL books and manuals is Open Library. Open Library is an initiative of the Internet Archive, a non-profit organization dedicated to digitizing cultural artifacts and making them accessible to the public. Open Library hosts millions of books, including both public domain

works and contemporary titles. It also allows users to borrow digital copies of certain books for a limited period, similar to a library lending system. Additionally, many universities and educational institutions have their own digital libraries that provide free access to PDF books and manuals. These libraries often offer academic texts, research papers, and technical manuals, making them invaluable resources for students and researchers. Some notable examples include MIT OpenCourseWare, which offers free access to course materials from the **Massachusetts** 

Institute of Technology, and the Digital Public Library of America, which provides a vast collection of digitized books and historical documents. In conclusion, EMS SQL Manager 2005 Lite For MySQL books and manuals for download have transformed the way we access information. They provide a costeffective and convenient means of acquiring knowledge, offering the ability to access a vast library of resources at our fingertips. With platforms like Project Gutenberg, Open Library, and various digital libraries offered by educational institutions, we have access to an

ever-expanding collection of books and manuals. Whether for educational, professional, or personal purposes, these digital resources serve as valuable tools for continuous learning and selfimprovement. So why not take advantage of the vast world of EMS SQL Manager 2005 Lite For MySQL books and manuals for download and embark on your journey of knowledge?

## **FAQs About EMS SQL Manager 2005 Lite For MySQL Books**

How do I know which eBook platform is the best for me? Finding the

best eBook platform depends on your reading preferences and device compatibility. Research different platforms, read user reviews, and explore their features before making a choice. Are free eBooks of good quality? Yes, many reputable platforms offer highquality free eBooks, including classics and public domain works. However, make sure to verify the source to ensure the eBook credibility. Can I read eBooks without an eReader? Absolutely! Most eBook platforms offer webbased readers or mobile apps that allow you to read eBooks on your computer, tablet, or smartphone. How

do I avoid digital eye strain while reading eBooks? To prevent digital eye strain, take regular breaks, adjust the font size and background color, and ensure proper lighting while reading eBooks. What the advantage of interactive eBooks? Interactive eBooks incorporate multimedia elements, quizzes, and activities, enhancing the reader engagement and providing a more immersive learning experience. EMS SQL Manager 2005 Lite For MySQL is one of the best book in our library for free trial. We provide copy of EMS SQL Manager 2005 Lite For MySQL in digital format, so the resources that you

find are reliable. There are also many Ebooks of related with EMS SQL Manager 2005 Lite For MySQL. Where to download EMS SQL Manager 2005 Lite For MySQL online for free? Are you looking for EMS SQL Manager 2005 Lite For MySQL PDF? This is definitely going to save you time and cash in something you should think about. If you trying to find then search around for online. Without a doubt there are numerous these available and many of them have the freedom. However without doubt you receive whatever you purchase. An alternate way to get ideas is always to check another EMS SQL Manager 2005

Lite For MySQL. This method for see exactly what may be included and adopt these ideas to your book. This site will almost certainly help you save time and effort, money and stress. If you are looking for free books then you really should consider finding to assist you try this. Several of EMS SQL Manager 2005 Lite For MySQL are for sale to free while some are payable. If you arent sure if the books you would like to download works with for usage along with your computer, it is possible to download free trials. The free guides make it easy for someone to free access online library for download books to your device. You

can get free download on free trial for lots of books categories. Our library is the biggest of these that have literally hundreds of thousands of different products categories represented. You will also see that there are specific sites catered to different product types or categories, brands or niches related with EMS SQL Manager 2005 Lite For MySQL. So depending on what exactly you are searching, you will be able to choose e books to suit your own need. Need to access completely for Campbell Biology Seventh Edition book? Access Ebook without any digging. And by having

access to our ebook online or by storing it on your computer, you have convenient answers with EMS SQL Manager 2005 Lite For MySQL To get started finding EMS SQL Manager 2005 Lite For MySQL, you are right to find our website which has a comprehensive collection of books online. Our library is the biggest of these that have literally hundreds of thousands of different products represented. You will also see that there are specific sites catered to different categories or niches related with EMS SOL Manager 2005 Lite For MySQL So depending on what exactly you are searching, you will be able tochoose

ebook to suit your own need. Thank you for reading EMS SQL Manager 2005 Lite For MySQL. Maybe you have knowledge that, people have search numerous times for their favorite readings like this EMS SQL Manager 2005 Lite For MySQL, but end up in harmful downloads. Rather than reading a good book with a cup of coffee in the afternoon, instead they juggled with some harmful bugs inside their laptop. EMS SQL Manager 2005 Lite For MySQL is available in our book collection an online access to it is set as public so you can download it instantly. Our digital library spans in multiple locations,

allowing you to get the most less latency time to download any of our books like this one. Merely said, EMS SQL Manager 2005 Lite For MySQL is universally compatible with any devices to read.

## **EMS SQL Manager 2005 Lite For MySQL :**

Social Work Skills for Beginning Direct Practice Students learn about attending behaviors, basic interviewing skills such as lead-in responses, paraphrasing, and reflection of feelings, and more advanced ... Social Work Skills for Beginning Direct... by Cummins, Linda Social Work Skills for Beginning Direct Practice: Text, Workbook and Interactive Multimedia Case Studies (Connecting Core Competencies). Social Work Skills for Beginning Direct Practice Jul 13, 2021 — Social Work Skills for Beginning Direct Practice: Text, Workbook and Interactive Multimedia Case Studies, 4th edition. Social Work Skills for Beginning Direct Practice Mar 5, 2018 — A unique text/workbook format with interactive case studies that allows students to learn at their own pace, think critically, interact with web ... Social Work Skills for Beginning Direct Practice Students learn about attending

behaviors, basic interviewing skills such as lead-in responses, paraphrasing, and reflection of feelings, and more advanced ... Social Work Skills for Beginning Direct Practice Emphasize the importance of interviewing skills for social workers all levels of social work practice. 1. Social Work Skills for Beginning Direct Practice 4th edition Social Work Skills for Beginning Direct Practice: Text, Workbook and Interactive Multimedia Case Studies 4th Edition is written by Linda K. Cummins; Judith A. SOCIAL WORK SKILLS FOR BEGINNING DIRECT ... Mar 6, 2018 — Students learn about attending

behaviors, basic interviewing skills such as lead-in responses, paraphrasing, and reflection of feelings, and ... Direct Practice Skills for Evidence-Based Social Work Featuring an evidence- and strengths-based approach to practice methods, this new text teaches students how to apply social work skills in a variety of ... Modern optics : solution manual | WorldCat.org Modern optics : solution manual ; Author: Robert D. Guenther ; Edition: View all formats and editions ; Publisher: J. Wiley, New York, ©1990. Introduction To Modern Optics Solution Manual | Chegg.com Select

your edition Below. Textbook Solutions for Introduction to Modern Optics. by. 0 Editions. Author: Grant R Fowles. 0 solutions. Frequently asked questions. Manual Solution of Modern Optic | PDF | Laozi - Scribd Optics Letters, Volume 7 , , 1982, Optics, . . Introduction to Modern Optics , Grant R. Fowles, 1975, Science, 328 pages. This incisive text provides a ... Solution Manual Introduction to Modern Optics by Grant R ... Sep 20, 2014 — Posts about download Solution Manual Introduction to Modern Optics by Grant R. Fowles written by physicsbookblog. Fowles Optics Solutions Manual Full PDF Fowles

Optics Solutions Manual. 1. Fowles Optics Solutions Manual. Fowles Optics Solutions. Manual. Downloaded from uploader.tsawq.net by. Optics: Solutions Manual by Moller, K. D. - Amazon.com Optics: Solutions Manual ; Print length. 237 pages ; Language. English ; Publisher. University Science Books ; Dimensions. 6.25 x 0.5 x 9.25 inches ; ISBN-10. Analytical Mechanics 6th Ed. by Fowles & Cassiday Dec 19,  $2011 -$  This is the book I used for classical mechanics in College. I'm looking through it again, trying to study and really deeply learn the things ... Instructor's Solution Manual: Optics, 4th

Edition - Amazon Book details ; Print length. 102 pages ; Language. English ; Publisher. Pearson ; ISBN-10. 0805385789 ; ISBN-13. 978-0805385786. Introduction to Modern Optics, (Second Edition) - PDF Free ... Fowles Second Edition NTRODUCTION TO MODERN OPTICS Grant R. Fowles Second ... The particular solution given by Equation (1.19) is fundamental to the study of ... Introduction to Advanced Mathematics - Amazon Book details · ISBN-10. 0130167509 · ISBN-13. 978-0130167507 · Edition. 2nd · Publisher. Pearson · Publication date.

December 17, 1999 · Language. English · Dimensions. Introduction to Advanced Mathematics 2nd edition ... Authors: William J Barnier, William Barnier, Norman Feldman ; Full Title: Introduction to Advanced Mathematics: INTRO ADVANCE MATHS \_C2 ; Edition: 2nd edition. Introduction to Advanced Mathematics book by Norman ... Buy a cheap copy of Introduction to Advanced Mathematics book by Norman Feldman. An exploration of the analytical tools of advanced math. Introduction to Advanced Mathematics (2nd edition) Buy Introduction to

Advanced Mathematics 2nd edition by William Barnier, Norman Feldman (ISBN: 9780130167507) online at Alibris. Introduction to Advanced Mathematics by Barnier, William; ... Introduction to Advanced Mathematics by Feldman, Norman,Barnier, William and a great selection of related books, art and collectibles available now at ... Introduction to Advanced Mathematics 2nd Edition Barnier, William J. is the author of 'Introduction to Advanced Mathematics', published 1999 under ISBN 9780130167507 and ISBN

0130167509. [read more] ... Introduction to Advanced Mathematics by William Barnier; ... Introduction to Advanced **Mathematics** Paperback - 1999 - 2nd Edition ; Title Introduction to Advanced Mathematics ; Author William Barnier; Norman Feldman ; Binding ... Introduction to Advanced Mathematics Book details. ISBN-13: 9780130167507. ISBN-10: 0130167509. Edition: 2. Author: Barnier, William,

Feldman, Norman. Publication date: 1999. Publisher: Pearson. Introduction to Advanced Mathematics: by Norman ... Sep 23, 2023 — Introduction to Advanced Mathematics: (2nd Edition). by Norman Feldman, William J. Barnier, Morton M. Scott. Paperback, 300 Pages, Published ... Introduction To Advanced Mathematics ... Introduction to Advanced **Mathematics** (Williambarnier and Norman Feldman) - Free ebook download as PDF

File (.pdf) or read book online for free. matematika.

Best Sellers - Books ::

[how to make](https://www.freenew.net/fill-and-sign-pdf-form/browse/?k=how-to-make-origami-dolls.pdf) [origami dolls](https://www.freenew.net/fill-and-sign-pdf-form/browse/?k=how-to-make-origami-dolls.pdf) [how to make your](https://www.freenew.net/fill-and-sign-pdf-form/browse/?k=how-to-make-your-house-smell-good.pdf) [house smell good](https://www.freenew.net/fill-and-sign-pdf-form/browse/?k=how-to-make-your-house-smell-good.pdf) [how to make paper](https://www.freenew.net/fill-and-sign-pdf-form/browse/?k=How-To-Make-Paper-Planes-Step-By-Step.pdf) [planes step by step](https://www.freenew.net/fill-and-sign-pdf-form/browse/?k=How-To-Make-Paper-Planes-Step-By-Step.pdf) [how to make a flyer](https://www.freenew.net/fill-and-sign-pdf-form/browse/?k=how-to-make-a-flyer-for-a-business.pdf) [for a business](https://www.freenew.net/fill-and-sign-pdf-form/browse/?k=how-to-make-a-flyer-for-a-business.pdf) [how to make a](https://www.freenew.net/fill-and-sign-pdf-form/browse/?k=How_To_Make_A_Business_Email.pdf) [business email](https://www.freenew.net/fill-and-sign-pdf-form/browse/?k=How_To_Make_A_Business_Email.pdf) [how to make](https://www.freenew.net/fill-and-sign-pdf-form/browse/?k=how_to_make_ciabatta_bread_in_bread_machine.pdf) [ciabatta bread in](https://www.freenew.net/fill-and-sign-pdf-form/browse/?k=how_to_make_ciabatta_bread_in_bread_machine.pdf) [bread machine](https://www.freenew.net/fill-and-sign-pdf-form/browse/?k=how_to_make_ciabatta_bread_in_bread_machine.pdf) [how to make curly](https://www.freenew.net/fill-and-sign-pdf-form/browse/?k=How_To_Make_Curly_Hair_Straight.pdf) [hair straight](https://www.freenew.net/fill-and-sign-pdf-form/browse/?k=How_To_Make_Curly_Hair_Straight.pdf) [how to make a](https://www.freenew.net/fill-and-sign-pdf-form/browse/?k=how-to-make-a-didgeridoo.pdf) [didgeridoo](https://www.freenew.net/fill-and-sign-pdf-form/browse/?k=how-to-make-a-didgeridoo.pdf) [how to make home](https://www.freenew.net/fill-and-sign-pdf-form/browse/?k=How-To-Make-Home-Made-Pasta.pdf) [made pasta](https://www.freenew.net/fill-and-sign-pdf-form/browse/?k=How-To-Make-Home-Made-Pasta.pdf) [how to lucid dream](https://www.freenew.net/fill-and-sign-pdf-form/browse/?k=How-To-Lucid-Dream-In-One-Night.pdf) [in one night](https://www.freenew.net/fill-and-sign-pdf-form/browse/?k=How-To-Lucid-Dream-In-One-Night.pdf)